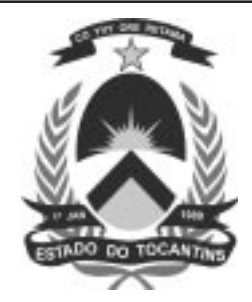

# ANALIJTA DE JIJTEMAJ

# **LEIA ATENTAMENTE AS INSTRUÇÕES ABAIXO.**

**01 -** Você recebeu do fiscal o seguinte material:

**a)** este caderno, com as 50 questões das Provas Objetivas, sem repetição ou falha, assim distribuídas:

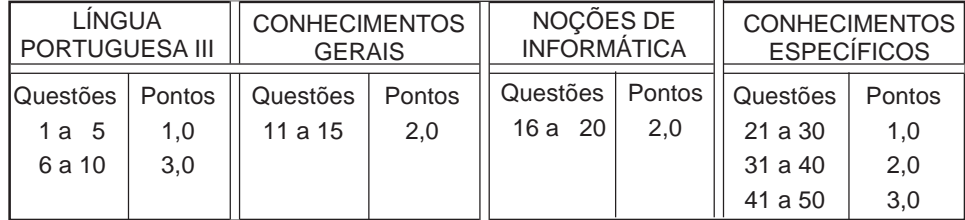

**b)** 1 **Cartão-Resposta** destinado às respostas às questões objetivas formuladas nas provas.

- **02 -** Verifique se este material está em ordem e se o seu nome e número de inscrição conferem com os que aparecem no **CARTÃO**. Caso contrário, notifique **IMEDIATAMENTE** o fiscal.
- **03 -** Após a conferência, o candidato deverá assinar no espaço próprio do **CARTÃO**, preferivelmente a caneta esferográfica de tinta na cor preta.
- **04 -** No **CARTÃO-RESPOSTA**, a marcação das letras correspondentes às respostas certas deve ser feita cobrindo a letra e preenchendo todo o espaço compreendido pelos círculos, a **caneta esferográfica de tinta na cor preta**, com um traço contínuo e denso. A LEITORA ÓTICA é sensível a marcas escuras; portanto, preencha os campos de marcação completamente, sem deixar claros.

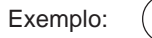

- **05** Tenha muito cuidado com o **CARTÃO**, para não o **DOBRAR, AMASSAR ou MANCHAR**. O **CARTÃO SOMENTE** poderá ser substituído caso esteja danificado em suas margens superior ou inferior - **BARRA DE RECONHECIMENTO PARA LEITURA ÓTICA.**
- **06 -** Para cada uma das questões objetivas, são apresentadas 5 alternativas classificadas com as letras (A), (B), (C), (D) e (E); só uma responde adequadamente ao quesito proposto. Você só deve assinalar **UMA RESPOSTA**: a marcação em mais de uma alternativa anula a questão, **MESMO QUE UMA DAS RESPOSTAS ESTEJA CORRETA.**
- **07 -** As questões objetivas são identificadas pelo número que se situa acima de seu enunciado.
- **08 SERÁ ELIMINADO** do Concurso Público o candidato que: **a)** se utilizar, durante a realização das provas, de máquinas e/ou relógios de calcular, bem como de rádios gravadores, headphones, telefones celulares ou fontes de consulta de qualquer espécie;
	- **b)** se ausentar da sala em que se realizam as provas levando consigo o Caderno de Questões e/ou o **CARTÃO-RESPOSTA**.
- **09 -** Reserve os 30 (trinta) minutos finais para marcar seu **CARTÃO-RESPOSTA**. Os rascunhos e as marcações assinaladas no Caderno de Questões **NÃO SERÃO LEVADOS EM CONTA.**
- **10 -** Quando terminar, entregue ao fiscal **O CADERNO DE QUESTÕES E O CARTÃO-RESPOSTA E ASSINE A LISTA DE PRESENÇA.**
- **11 O TEMPO DISPONÍVEL PARA ESTAS PROVAS DE QUESTÕES OBJETIVAS É DE 3 (TRÊS) HORAS E 30 (TRINTA) MINUTOS.**

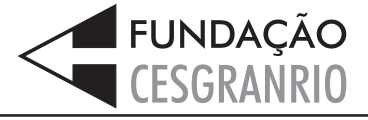

# **LÍNGUA PORTUGUESA III**

#### **Texto I**

#### **MEDIDAS PARA VIVER MELHOR**

A evolução do conceito de qualidade total criou em diversos setores organizacionais um sistema de pontuação – ISO – que é usado na avaliação da qualidade de produtos, serviços, de meio ambiente e assim

- por diante. Os parâmetros a serem alcançados para *5* obter o certificado ISO, que torna produtos mais competitivos e serviços mais eficientes, indicam o "caminho das pedras" que deve ser seguido para se alcançar a qualidade total.
- Em praticamente todos os setores de atividades o ser humano é o elo importante desse sistema. Então por que não avaliar os parâmetros da qualidade de vida do ser humano? Por que não tentar buscar a qualidade total de vida? *10*

É importante se promover o bem-estar total, pois o moderno conceito de saúde vai muito além da ausência de doenças e engloba o bem-estar físico, social, intelectual, emocional, espiritual e profissional, que devem ser avaliados periodicamente. Além desses fa-*15*

tores, outro segmento que muito influi na qualidade total de vida é a saúde familiar. *20*

Com o objetivo de melhor administrar a saúde, deve-se procurar um equilíbrio entre o trabalho, o lazer e o repouso, valorizar as férias e os fins de semana,

priorizar a auto-estima, preservar e aprimorar o equilí-*25* brio emocional. Temos verificado que mesmo as pessoas que fazem exames médicos periódicos ou checkups, muitas vezes, devido a dificuldades emocionais, não seguem as recomendações finais, o que repre-*30*

senta um fator limitante na promoção da saúde. Quem assimila o conceito de saúde total e adota medidas positivas de comportamento e hábitos saudáveis, consegue melhor pontuação e conseqüentemente mais se aproxima do almejado "ISO ser humano".

Para isso cada pessoa deve estabelecer o seu progra-*35* ma de saúde. Todos podem conseguir um viver melhor desde que haja uma firme decisão de se cuidar.

Deve-se fazer um planejamento geral e escolher a primeira meta a ser alcançada. As prioridades variam de pessoa para pessoa. *40*

JACQUES, Haroldo. **O Globo**. 16 maio 2004. (adaptado)

**1**

De acordo com o Texto I, ISO é um sistema de pontuação que avalia, nas empresas, a:

- (A) competitividade dos produtos e a eficiência dos serviços.
- (B) qualidade das matérias-primas e a evolução do conceito.
- (C) capacidade de produção e a qualificação do pessoal.
- (D) qualidade do produto e as condições de produção.
- (E) política empresarial e a estratégia organizacional.

#### **2**

Segundo o Texto I, a postura de vida que, por sua abrangência, mais se aproxima do "ISO ser humano" é:

- (A) ter uma alimentação variada e balanceada. (B) saber conjugar trabalho, lazer e férias.
- (C) adotar medidas positivas de comportamento e hábitos saudáveis.
- (D) fazer periodicamente visitas ao médico e ao dentista.
- (E) evitar estresse, pensamentos negativos e excesso de tarefas.

#### **3**

- De acordo com o Texto I, é **INCORRETO** afirmar que:
- (A) os procedimentos para atingir o "ISO ser humano" variam de pessoa para pessoa.
- (B) o conceito de saúde ultrapassa os limites físicos.
- (C) o bem-estar total é um dos aspectos da saúde física.
- (D) a saúde familiar é um fator relevante no contexto de vida do ser humano.
- (E) a qualidade de vida do ser humano depende do programa de saúde por ele estabelecido.

#### **4**

Analise a ordem em que os tópicos abaixo estão abordados no Texto I.

- I O papel desempenhado pelo ser humano no sistema.
- II A relação entre saúde e bem-estar.
- III O conceito de ISO.
- IV A qualidade total de vida.

#### A seqüência correta é:

 $(A)$  | – || – ||| – |V  $(B)$  | – III – IV – II (C) II – III – IV – I (D)  $III - I - II - IV$ (E) III – IV – I – II

"Todos podem conseguir um viver melhor desde que haja uma firme decisão de se cuidar." (l. 36-37)

A segunda oração do período acima estabelece com a anterior uma relação de:

- (A) causa.
- (B) tempo.
- (C) conclusão.
- (D) concessão.
- (E) condição.

#### **6**

Considerando-se a regra ortográfica de "auto-estima", qual dos vocábulos abaixo está corretamente grafado?

(A) Auto-ajuda.

(B) Auto-destruição.

(C) Auto-biografia.

(D) Auto-correção.

(E) Auto-motriz.

#### **Texto II**

#### **NUNCA DESCUIDANDO DO DEVER**

Jamais permitiria que seu marido fosse para o trabalho com a roupa mal passada, não dissessem os colegas que era esposa descuidada. Debruçada sobre a tábua com olho vigilante, dava caça às dobras,

desfazia pregas, aplainando punhos e peitos, afiando *5* o vinco das calças. E a poder de ferro e goma, envolta em vapores, alcançava o ponto máximo da sua arte ao arrancar dos colarinhos liso brilho de celulóide.

Impecável, transitava o marido pelo tempo. Que, embora respeitando ternos e camisas, começou sub-*10* repticiamente a marcar seu avanço na pele do rosto.

- Um dia notou a mulher um leve afrouxar-se das pálpebras. Semanas depois percebeu que, no sorriso, franziam-se fundos os cantos dos olhos.
- Mas foi só muitos meses mais tarde que a presença de duas fortes pregas descendo dos lados do nariz até a boca tornou-se inegável. Sem nada dizer, ela esperou a noite. Tendo finalmente certeza de que o homem dormia o mais pesado dos sonos, pegou um *15*
- paninho úmido e, silenciosa, ligou o ferro. *20*

COLASANTI, Marina. **Contos de amor rasgados.**

# **7**

Nas passagens "**Impecável**, transitava o marido pelo tempo." (l. 9) e "... a presença de duas fortes **pregas** ..." (l. 15-16), as palavras destacadas podem ser substituídas, sem alterar o sentido do texto, respectivamente, por:

(A) imaculado – marcas.

- (B) infalível rusgas.
- (C) incensurável manchas.
- (D) indiferente dobras.
- (E) indiscutível carquilhas.

#### **8**

No Texto II, o substantivo que, semanticamente, define a ação da mulher é:

- (A) gratidão.
- (B) respeito.
- (C) insegurança. (D) vaidade.
- 
- (E) obstinação.

#### **9**

A relação entre o vocábulo destacado e a categoria gramatical a ele atribuída está correta em:

- (A) "... com a roupa **mal** passada," (l. 2) adjetivo.
- (B) "... **que** era esposa descuidada." (l. 3) pronome relativo.
- (C) "começou sub-repticiamente **a** marcar..." (l. 10-11) preposição.
- (D) "... um leve **afrouxar**-se das pálpebras." (l. 12-13) verbo.
- (E) "... só **muitos** meses ..." (l. 15) advérbio.

#### **10**

Assinale a opção em que, ao transcrever a oração "embora respeitando ternos e camisas," (l. 10), o sentido permanece.

- (A) Como respeitava ternos e camisas.
- (B) Ainda que respeitasse ternos e camisas.
- (C) Por respeitar ternos e camisas.
- (D) Quando respeitou ternos e camisas.
- (E) Uma vez que respeitava ternos e camisas.

# **CONHECIMENTOS GERAIS**

#### **11**

Das proibições feitas aos servidores públicos do Estado do Tocantins fazem parte:

- I ausentar-se do serviço durante o expediente sem autorização;
- II receber presente em razão de suas atribuições;
- III recusar fé a documentos públicos;
- IV utilizar recursos do Estado para fins particulares;
- V recusar-se a atualizar seus dados cadastrais, quando solicitado.

Estão corretos os itens:

(E) I, II, III, IV e V.

(A) II e IV, apenas.  $(0)$  I, II e III, apenas.  $(0)$  II, III e IV, apenas.  $(0)$  I, II, III e IV, apenas.  $(D)$  I, II, III e IV, apenas.

#### **12**

A aposentadoria é um direito do servidor público. O principal documento que garante esse direito é o(a):

- (A) Estatuto Único dos Servidores Públicos.
- (B) Estatuto do Idoso.
- (C) Constituição Federal.
- (D) Lei de Seguridade Social.
- (E) Consolidação das Leis Trabalhistas.

#### **13**

A Secretaria de Saúde do Estado do Tocantins estabeleceu várias ações importantes, tais como criação de unidades de saúde, capacitação de profissionais, campanhas de vacinação, medidas de saneamento e criação de Agentes Comunitários. Isto significa que no Estado desenvolve-se uma política de saúde com caráter:

- 
- (A) assistencial. (B) emergencial.<br>
(C) populista. (D) preventivo. (D) preventivo.
- (E) terapêutico.
- 

#### **14**

Nos últimos anos, a economia tocantinense tem demonstrado um excelente desempenho. Em 2003, as exportações aumentaram cerca de 646% em relação a todo o ano de 2001, sendo esse crescimento do comércio exterior puxado especialmente pelas exportações de: (B) feijão.<br>(D) arroz.

- 
- $(C)$  milho.
- (E) algodão.

#### **15**

O Aeroporto Internacional de Palmas é considerado estratégico pela Infraero para a movimentação de cargas e passageiros. Isto acontece porque o aeroporto:

- (A) é um dos mais modernos aeroportos de médio porte do País.
- (B) tem capacidade para mais de 350 000 passageiros/ano.
- (C) vem aumentando gradativamente seu movimento.
- (D) localiza-se próximo à Usina de Lajeado.
- (E) situa-se no ponto mais central do País.

# **NOÇÕES DE INFORMÁTICA**

# **16**

O botão **HH** da barra de ferramentas Padrão do Word permite:

(A) chamar o calendário.

- (B) exibir o mapa do documento.
- (C) inserir uma tabela.
- (D) inserir uma planilha do Excel.
- (E) remover objetos selecionados.

# **17**

A célula A3 de uma planilha Excel contém e apresenta o valor 0,62. Se esta célula for selecionada e, em seguida, o

botão % for pressionado, a célula A3 passará a conter o valor:

- (A) 0,62 e exibir 6,2%
- (B) 0,62 e exibir 62%
- (C) 6,2 e exibir 6,2%
- (D) 6,2 e exibir 62%
- (E) 62 e exibir 62%

# **18**

No Outlook, o ícone que indica que uma mensagem possui algum documento anexo é:

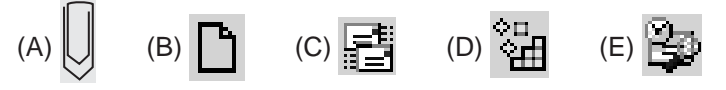

# **19**

Os ícones  $\sharp$  e  $\Box$  ao lado de uma mensagem no Outlook indicam, respectivamente, que a mensagem apresenta prioridade:

- (A) baixa e ainda não foi lida.
- (B) baixa e já foi lida.
- (C) alta e ainda não foi lida.
- (D) alta e já foi respondida.
- (E) alta e já foi encaminhada.

#### **20**

No Windows 2000 a combinação padrão de teclas "Ctrl + Z" é utilizada para:

- (A) excluir o item selecionado.
- (B) exibir a caixa de diálogo executar.
- (C) exibir o menu iniciar.
- (D) desfazer o efeito do último comando.
- (E) minimizar todas as janelas abertas.

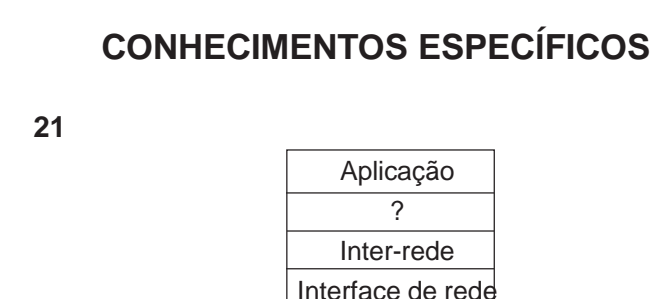

O diagrama acima mostra a distribuição em camadas do modelo de arquitetura de rede TCP/IP. O nível representado pelo sinal "?" e que completa essa arquitetura é o(a):

Intra-rede

- 
- (A) Enlace. (B) Transporte.
- 
- (C) Rede. (D) Sessão.
- (E) Apresentação.

#### **22**

Em que atividade do ciclo de vida de Projeto estruturado é realizada a transformação de critérios do usuário e previsão do projeto em uma especificação estruturada?

- (A) Análise de sistemas. (B) Levantamento.
- 
- 
- 
- (E) Instalação.

(C) Projeto. (D) Implementação.

#### **23**

Em um dicionário de dados, qual é o símbolo utilizado para definir um determinado campo como o identificador (campo chave) de um depósito?

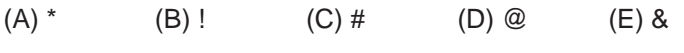

#### **24**

Apresentam uma forte tendência à implementação bottomup do sistema e insistem na progressão linear e seqüencial entre uma fase e a seguinte.

Obtêm um conjunto inicial de necessidades que são implementadas rapidamente sendo refinadas e expandidas à medida em que o conhecimento do sistema aumenta.

Os trechos acima referem-se, respectivamente, aos ciclos de vida:

- (A) clássico e prototipação.
- (B) clássico e semi-estruturado.
- (C) semi-estruturado e convencional.
- (D) semi-estruturado e prototipação.
- (E) semi-estruturado e estruturado.

**Enunciando comum às questões 25 e 26.**

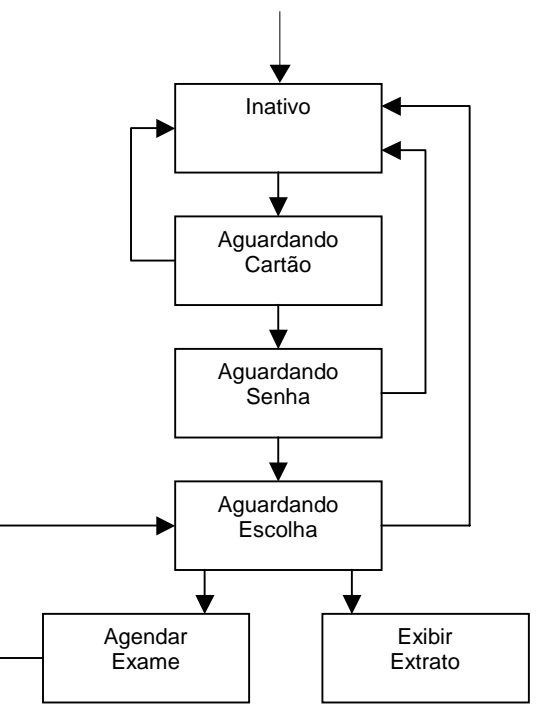

A figura acima apresenta o DTE, incompleto, que um analista está elaborando para um sistema que permite aos usuários agendar exames médicos e imprimir o extrato de exames já solicitados.

#### **25**

Analisando esse DTE, pode-se afirmar que ele possui:

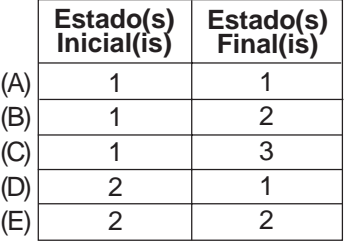

#### **26**

Para que o DTE acima fique completo, é necessário acrescentar: (A) ações, somente.

(B) condições, somente.

- (C) fluxos de controle, somente.
- (D) ações e condições.
- (E) ações, condições e fluxos de controle.

Analise os seguintes DFD (Diagramas de Fluxo de Dados):

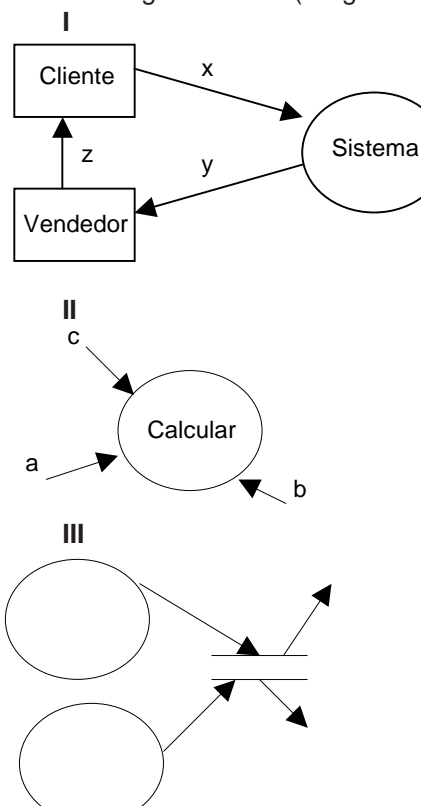

Edward Yourdon, em seu livro Análise Estruturada Moderna, (1990), apresenta uma série de diretrizes para desenhar com sucesso diagramas de fluxos de dados. Tomando como base essas diretrizes, está(ão) **INCORRETO(S)** o(s) diagrama(s):

(A) I, apenas. (B) I e II, apenas.

(C) I e III, apenas. (D) II e III, apenas.

 $(E)$  I, II e III.

#### **28**

Para o equilíbrio dos modelos gerados pelas diversas ferramentas da Análise Estruturada, é necessário realizar uma série de consistências. Sobre elas, é **INCORRETO** afirmar-se que:

- (A) cada fluxo de dados e cada depósito de dados do DFD (Diagrama de Fluxo de Dados) deve ser definido no DD (Dicionário de Dados).
- (B) cada processo no DFD deve estar associado a um DFD do nível imediatamente inferior ou a uma Especificação de Processos, mas não a ambos.
- (C) cada depósito de dados no DFD deve corresponder a um tipo de objeto ou a um relacionamento ou à combinação de um tipo de objeto e de um relacionamento do DER (Diagrama de Entidades-Relacionamentos).
- (D) cada referência a dados na Especificação de Processos deve coincidir com o nome de um fluxo de dados interligado ao processo descrito do DFD.
- (E) o conjunto combinado de todas as Especificações de Processos deve criar e suprimir instâncias de cada tipo de objeto e de cada relacionamento mostrado no DER.

#### **29**

Considere o DER abaixo.

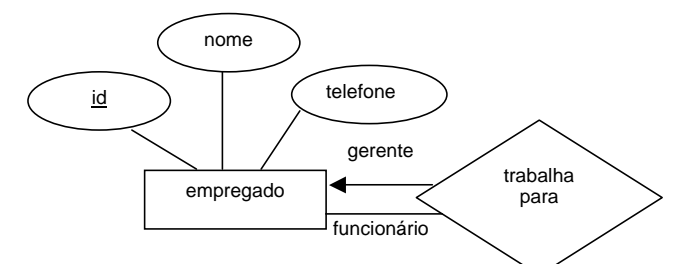

#### Podemos afirmar que o diagrama possui:

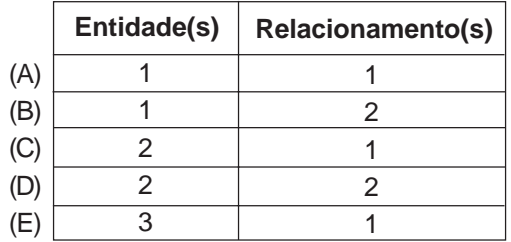

#### **30**

O diagrama que corresponde a um modelo em rede que descreve a diagramação dos dados armazenados de um sistema em alto nível de abstração, e o que modela as funções executadas por um sistema, respectivamente, são:

- (A) DFD e DD
- (B) DFD e DTE
- (C) DFD e DER
- (D) DER e DTE
- (E) DER e DFD

#### **31**

A Engenharia da Informação pode ser representada por uma pirâmide de quatro faces distintas, sendo que a mais mutável delas é a de:

- (A) atividades.
- (B) dados.
- (C) pessoas.
- (D) requerimentos.
- (E) tecnologia.

#### **32**

A Engenharia da Informação apresenta cinco fases coesas, integradas, interativas e seqüenciais. A fase na qual os DFD são derivados para Diagramas de Estrutura que, por sua vez, possibilitarão a obtenção de uma Especificação Física precisa do sistema é:

- (A) análise.
- (B) construção.
- (C) manutenção.
- (D) planejamento.
- (E) projeto.

Suponha que a seguinte expressão seja utilizada para avaliar uma condição de desvio em um programa:

SE  $((x = y)$  ou  $(y < 4))$  e  $(x > 3)$  **Então seqüência A de comandos**

Em qual das situações abaixo a "seqüência A de comandos" será executada?

- $(A) x = 2 e y = 2$
- (B)  $x = 2 e y = 3$ (C)  $x = 4 e y = 4$
- (D)  $x = 4 e y = 5$
- $(E) x = 4 e y = 6$

#### **34**

Dadas as variáveis numéricas X, Y e Z, contendo os valores 3, 5 e 7, respectivamente; a variável TIPO, contendo o literal "TEXTO"; e a variável lógica TESTE, contendo o valor lógico falso, assinale a expressão lógica cujo resultado possui valor lógico verdadeiro.

(A) TIPO = "TEXTO" e TESTE (B) TESTE ou  $X + Y < Z$ (C)  $X^3 - Y > Z$  e TESTE ou TIPO = "TEXTO" (D) X – Y > Z e TIPO = "NUMÉRICO"  $(E)$  X – Y > Z ou TESTE e TIPO = "TESTE"

#### **35**

Seja a seguinte sub-rotina:

```
Algoritmo
   declare A, B numérico
   B ← 0
   A ← 0
   repita
     se A > 5
        então interrompa
     fim se
     B ← B + A
    A \leftarrow A + 2 fim repita
   escreva B
fim algoritmo
```
Com base no algoritmo acima, pode-se afirmar que o valor da variável "B" na linha "escreva B" é:

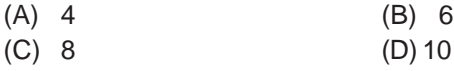

(E) 12

#### **36**

Seja a seguinte sub-rotina:

```
Algoritmo
     declare AUX, L, M, N <u>numérico<br>
leia M<br>
leia L<br>
leia N<br>
se L > M <u>ou</u> L > N<br>
então se M < N<br>
então AUX ← L</u>
                                            L ← M<br>M ← AUX
                              M← AUX senão AUX ←L
                                            L ← N<br>N ← AUX
    N← AUX fim se fim se se M > N então AUX ←M
                        M ← N<br>N ← AUX
    N← AUX fim se escreva N, M, L
fim algoritmo
```
Com base no algoritmo acima, e supondo que o valor fornecido para "M" na linha "leia M" seja 5, o valor fornecido para "L" na linha "leia L" seja 7 e o valor fornecido para "N" na linha "leia N" seja 2, pode-se afirmar que os valores das variáveis "N", "M" e "L" na linha "escreva N, M, L", respectivamente, sejam:

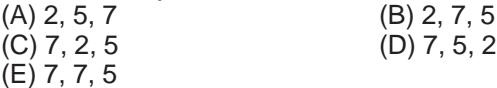

#### **37**

Seja a seguinte sub-rotina:

```
Algoritmo
     declare L, M, AUX numérico declare VETOR[1:10] numérico
     L ← 1
     M ← 0<br>AUX ← 0
     <u>repita</u><br>
<u>se</u> L > 10<br>
<u>então interrompa</u><br>
<u>se VETOR[L]</u> > M<br>
<u>então</u> M ← VETOR[L]<br>
AUX ← L
         \frac{\text{fim se}}{\text{L} \leftarrow \text{L} + 1}L← L + 1 fim repita escreva AUX, M
fim algoritmo
```
"VETOR" é variável composta unidimensional contendo os 10 elementos numéricos abaixo:

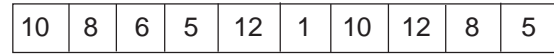

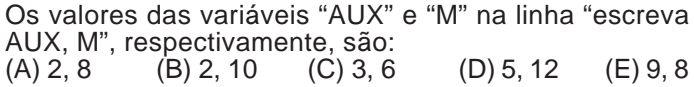

O sistema operacional Linux possui uma série de comandos e utilitários que são utilizados por seus usuários para executar tarefas como backup de arquivos, edição de textos e conexões remotas. Assinale o comando utilizado no Linux que permite definir se um arquivo é ou não executável.  $(A)$  vi  $(B)$  ls

(C) chmod (D) telnet

(E) pwd

#### **39**

No Windows NT, para sair de um programa ativo, pode-se utilizar a seguinte combinação de teclas:

 $(A)$  Alt + F4 (B) Alt + F6

 $(C)$  Ctrl + A  $(D)$  Ctrl + V

 $(E)$  Shift + F10

#### **40**

No Windows 98, para exibir o menu iniciar, pode-se utilizar a seguinte combinação de teclas:

 $(A)$  Alt + Enter (B) Alt + Tab  $(C)$  Ctrl + Esc  $(D)$  Ctrl + Shift (E) Shift + Ctrl

#### **41**

Os arquivos de instalação do Windows 98 são armazenados no formato compactado:

 $(A)$  EXE  $(B)$  GIF  $(C)$  PIF  $(D)$  AVI  $(E)$  CAB

#### **42**

A célula A1 de uma planilha Excel contém o valor 2, a célula A2, o valor 3 e a célula A3, o valor 4. Se a célula A4 contiver a fórmula **=soma(A1:A3)/média(A1:A3)**, o valor de A4 será:

(A) 2 (B) 3 (C) 4 (D) 5 (E) 6

#### **43**

O produto do Microsoft Office 97 Professional utilizado para criar e administrar pequenos bancos de dados relacionais é o:

- (A) Access. (B) Excel.
- (C) Outlook.
- (D) PowerPoint.
- (E) Word.

#### **44**

Assinale a opção que contém um método do objeto Response em ASP (Active Server Pages) 3.0.

- (A) Buffer.
- (B) Flush.
- (C) Form.
- (D) TotalBytes.
- (E) BinaryRead.

# **45**

A Tag HTML utilizada para definir a seção do cabeçalho de uma página é:

 $(A)$  < $|><|>>$   $(B)$  < $B><|>>$ (C) <BODY></BODY> (D) <HEAD></HEAD> (E) <FORM></FORM>

#### **46**

Assinale a opção que contém uma descrição correta de uma função do Visual Basic 6.0.

- (A) Mid ( ) retorna um número específico de caracteres de uma string.
- (B) Ltrim ( ) retorna um ponteiro para um objeto Timer.
- (C) Sin ( ) emite um sinal sonoro.
- (D) CStr ( ) converte uma String em um Long.
- (E) Val ( ) cria uma caixa de mensagem solicitando um valor ao usuário.

#### **47**

**Dim A As Variant**

**For Each A In Form1.Controls**  $A$ . Enabled =  $0$ **Next A**

O código em Visual Basic 6.0 apresentado acima:

- (A) desmarca as caixas de seleção do formulário Form1 cujo nome é A.
- (B) faz com que os objetos do formulário Form1 não respondam a eventos gerados pelos usuários.
- (C) faz com que o formulário Form1 não responda a eventos gerados pelos usuários.
- (D) torna invisíveis todos os objetos do formulário Form1.
- (E) torna invisíveis todos os objetos do formulário Form1 cujo nome é A.

#### **48**

Em um dicionário de dados de um sistema hospitalar, um analista deseja representar o elemento de dados paciente, formado pelo número do CPF, que é obrigatório, pelo nome, que também é obrigatório, pela data de nascimento, que é opcional, e pelo sexo, que pode assumir os valores Masculino e Feminino. Segundo os parâmetros anteriormente apresentados, assinale a definição correta do elemento paciente. (A) paciente = CPF + nome + data + [Masculino | Feminino] (B) paciente = CPF + nome + (data) + [Masculino | Feminino] (C) paciente = CPF + nome + [data] + (Masculino | Feminino) (D) paciente = (CPF) + (nome) + data + [Masculino | Feminino] (E) paciente = [CPF] + [nome] + data + (Masculino | Feminino)

Considere as chaves:

- I estrangeiras;
- II primárias;
- III secundárias.

O comando **create table** da linguagem SQL permite definir as chaves:

- (A) I, apenas.
- (B) II, apenas.
- (C) I e II, apenas.
- (D) II e III, apenas.
- (E) I, II e III.

#### **50**

Um analista precisa definir uma consulta SQL que recupere do banco de dados os hospitais que apresentam médias diárias de atendimento acima de 100. O comando SQL incompleto abaixo representa a consulta sendo definida pelo analista.

Select sigla, avg (total)

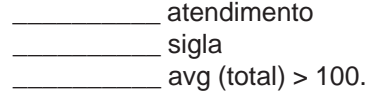

Sabendo que a tabela Atendimento apresenta os campos Sigla (campo chave que identifica cada um dos hospitais), Data (dias do ano) e Total (total de atendimentos do dia para o respectivo hospital), assinale a opção que completa adequada e respectivamente o comando SQL acima.

- (A) from, where, group by
- (B) from, where, having
- (C) from, group by, having
- (D) where, from, group by
- (E) where, from, having